## **Table of Contents**

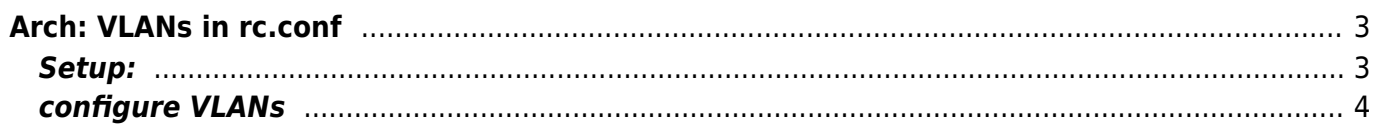

# <span id="page-2-0"></span>**Arch: VLANs in rc.conf**

• the package vconfig is needed in order to use VLANs

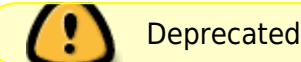

#### pacman -Sy vconfig

- There were several approaches in the Forum to configure VLANs in rc.conf. The Problem is: therefor its necessary to do extensive changes in "/etc/rc.d/network".
- After a update its possible that all changes are gone.
- I wasn't interested in doing multiple changes in "/etc/rc.d/network" after updates.
- That's why I write my own variant. It's only needed to change two lines.
- With my Script it's only Possible to add VLAN and not to remove.
- "vconfig" is designed that after a reboot VLAN interface are not configured.
- If you want to achieve more, further changes have to include into "/etc/rc.d/network" and I wanted to avoid this.

### <span id="page-2-1"></span>**Setup:**

First the Script, put it into "/etc/conf.d".

#### [create\\_vlans](https://www.eanderalx.org/_export/code/linux/arch_vlan_rcconf?codeblock=0)

```
#!/bin/bash
#FILES
# /proc/net/vlan/config
# /proc/net/vlan/[vlan-device]
# rc.conf:
# VLANs
#
#VLAN_DEVS=(eth0.6)
######
# /etc/rc.d/network
# vlan settings
#[ -f /etc/conf.d/create_vlans ] && . /etc/conf.d/create_vlans
#
### Variables ###
LSMOD PATH="/usr/bin/lsmod"
VLAN_PATH="/proc/net/vlan/"
VCONFIG_PATH="/usr/sbin/vconfig"
#
### Functions ###
vlan_add()
{
```

```
if [ -e $VCONFIG PATH ] then
         /usr/bin/lsmod | grep 8021q > /dev/null 2> /dev/null
        if \left[ 5 \right] = 0 ]; then
             if [ ! -e $VLAN PATH$1 ]; then
                  VLANS_DEV=$1
                  VLAN_IFACE=`echo $VLANS_DEV | cut -d "." -f1`
                  VLAN_ID=`echo $VLANS_DEV | cut -d "." -f2`
                  $VCONFIG_PATH add $VLAN_IFACE $VLAN_ID > /dev/null 2>
/dev/null
             fi
         else
              echo "8021q Module not loaded"
         fi
     else
         echo "please install vconfig: pacman -S vconfig"
     fi
}
vlan rem()
{
     vconfig rem $1
}
#
### Main ###
if [ ! -e $LSMOD PATH ]; then
     echo "/usr/bin/lsmod not available, unable to check vlan module"
else
     for vlans in ${VLAN_DEVS[@]}; do
        vlan add $vlans
     done
fi
```
- Adapt "/etc/rc.d/network" **Attention: the changed are gone after update initscripts**.
- Add these lines before the other includes.

```
# vlan settings
[ -f /etc/conf.d/create_vlans ] && . /etc/conf.d/create_vlans
```
### <span id="page-3-0"></span>**configure VLANs**

- VLAN interfaces now can be entered in the rc.conf.
- With "VLAN\_DEVS=()" the interfaces were created [Interface.VLAN\_ID].
- Then you can assign an IP-Adresse to the interface. The interface name is "vlan6" for example. This name must not contain "." or " ".

### **Example:**

#VLANs VLAN DEVS=(eth0.6) interface=eth0 address= netmask= broadcast= gateway=

interface=eth0.6 address=172.16.10.1 netmask=255.255.0.0 broadcast=172.16.255.255 gateway=

From: <https://www.eanderalx.org/>- **EanderAlx.org**

Permanent link: **[https://www.eanderalx.org/linux/arch\\_vlan\\_rcconf](https://www.eanderalx.org/linux/arch_vlan_rcconf)**

Last update: **23.03.2013 17:34**

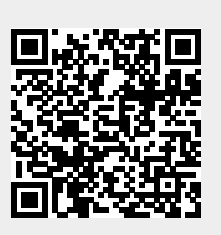